## **SEND PERSONNEL DATA TO MSIS**

Several ways:

- 1. File Submission (schedule) through Student Administration Package (SAP).
- 2. Roll Schedule/Employee Data in MSIS
- 3. Manually Enter Schedule/Employee Data in MSIS

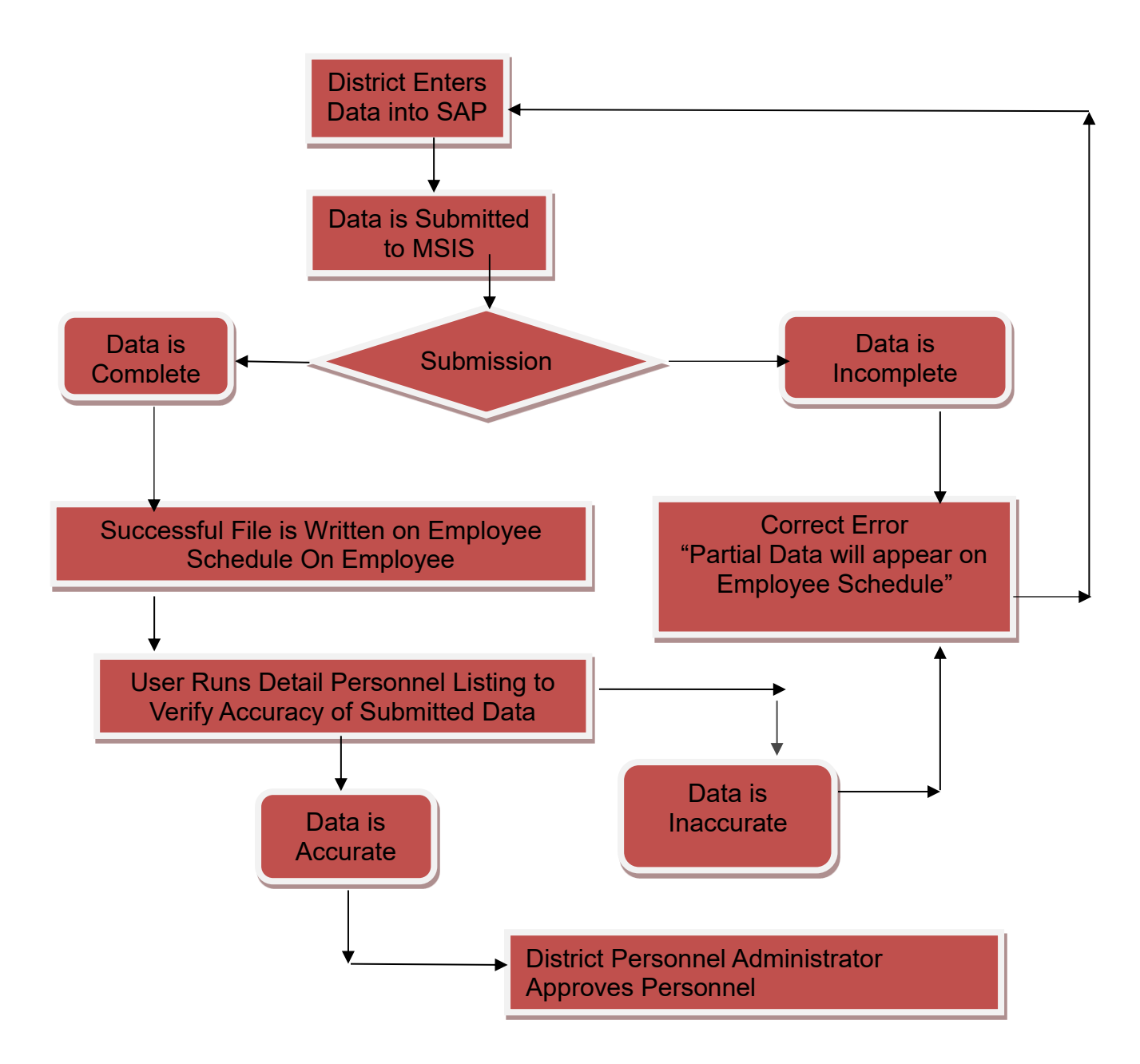